## **Demandes**

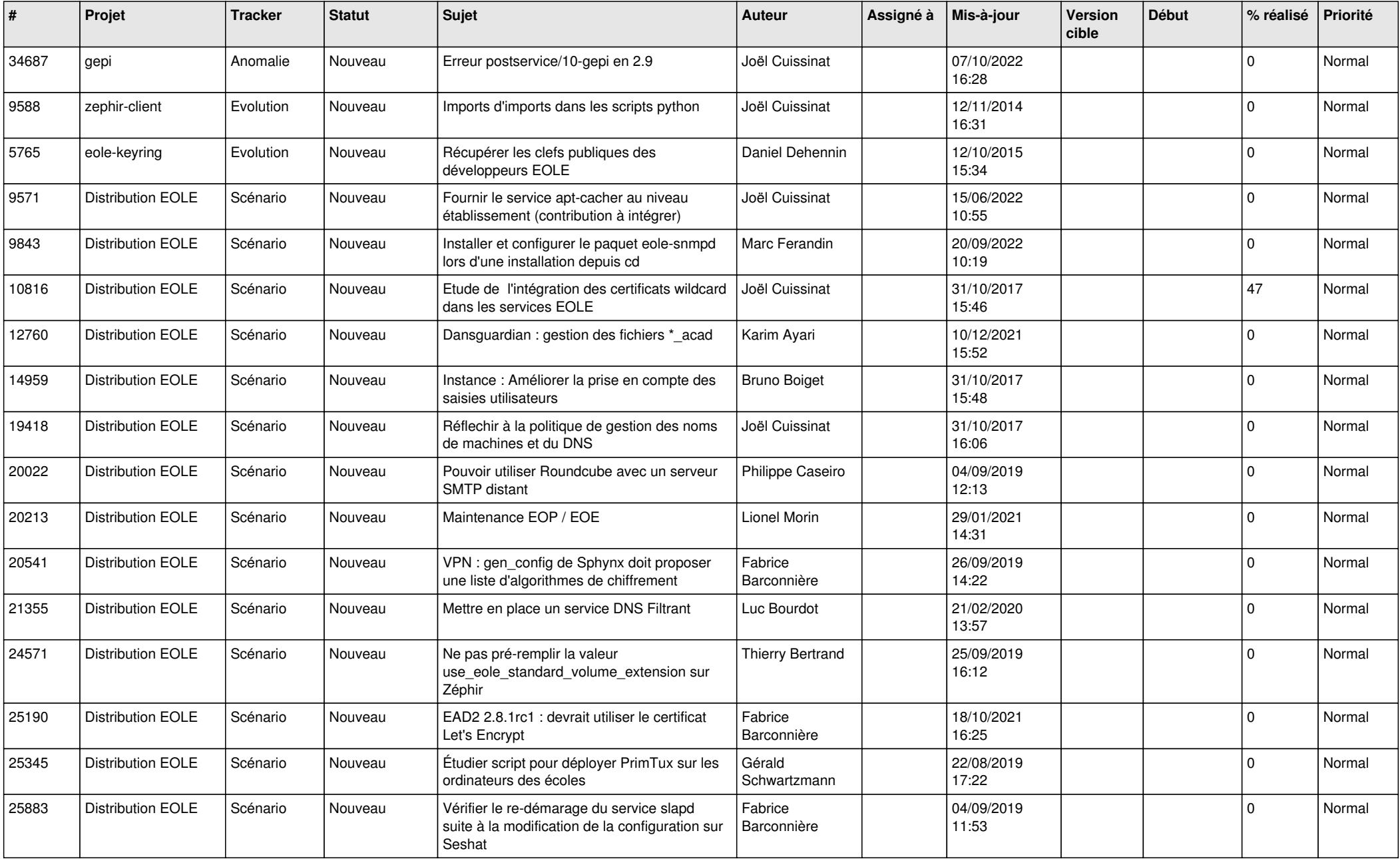

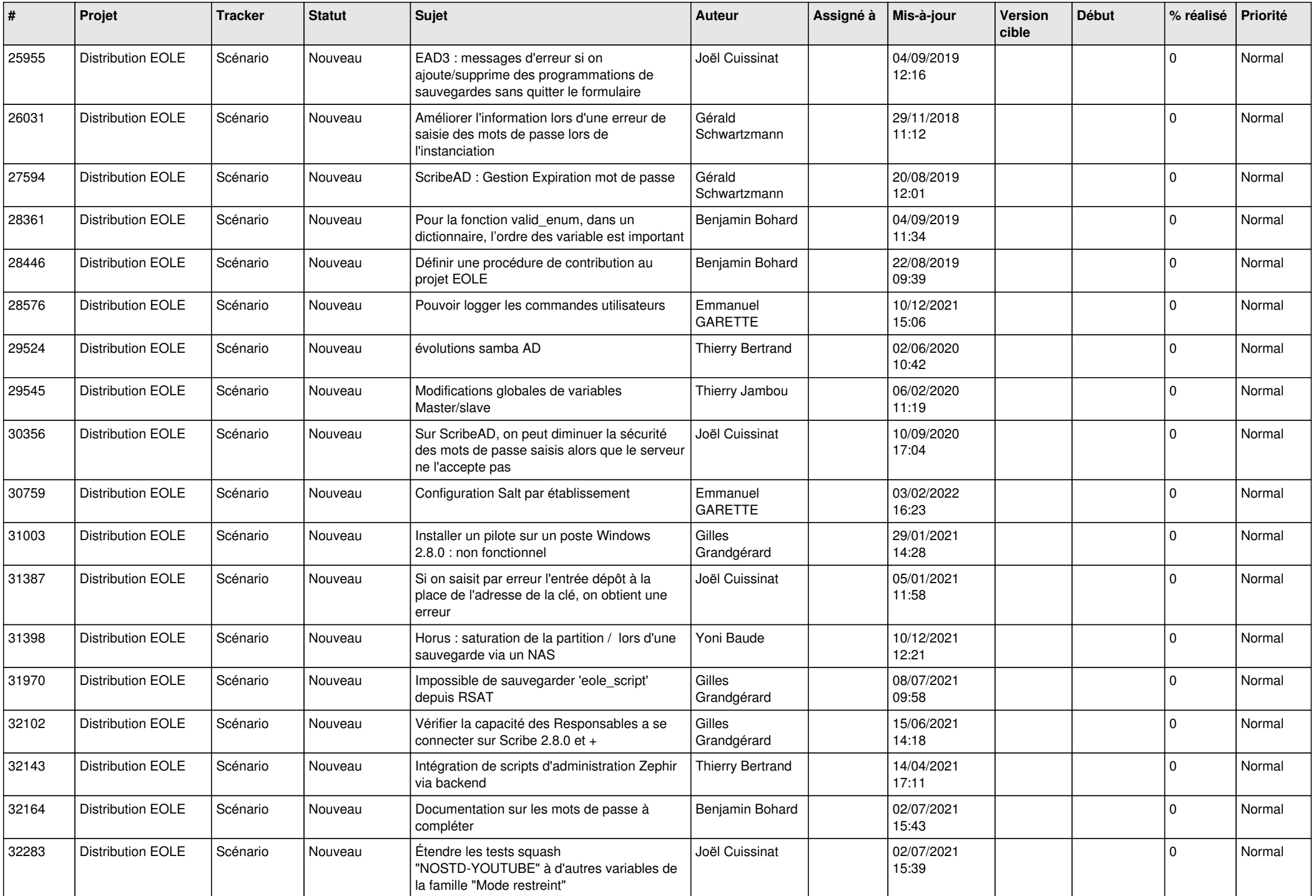

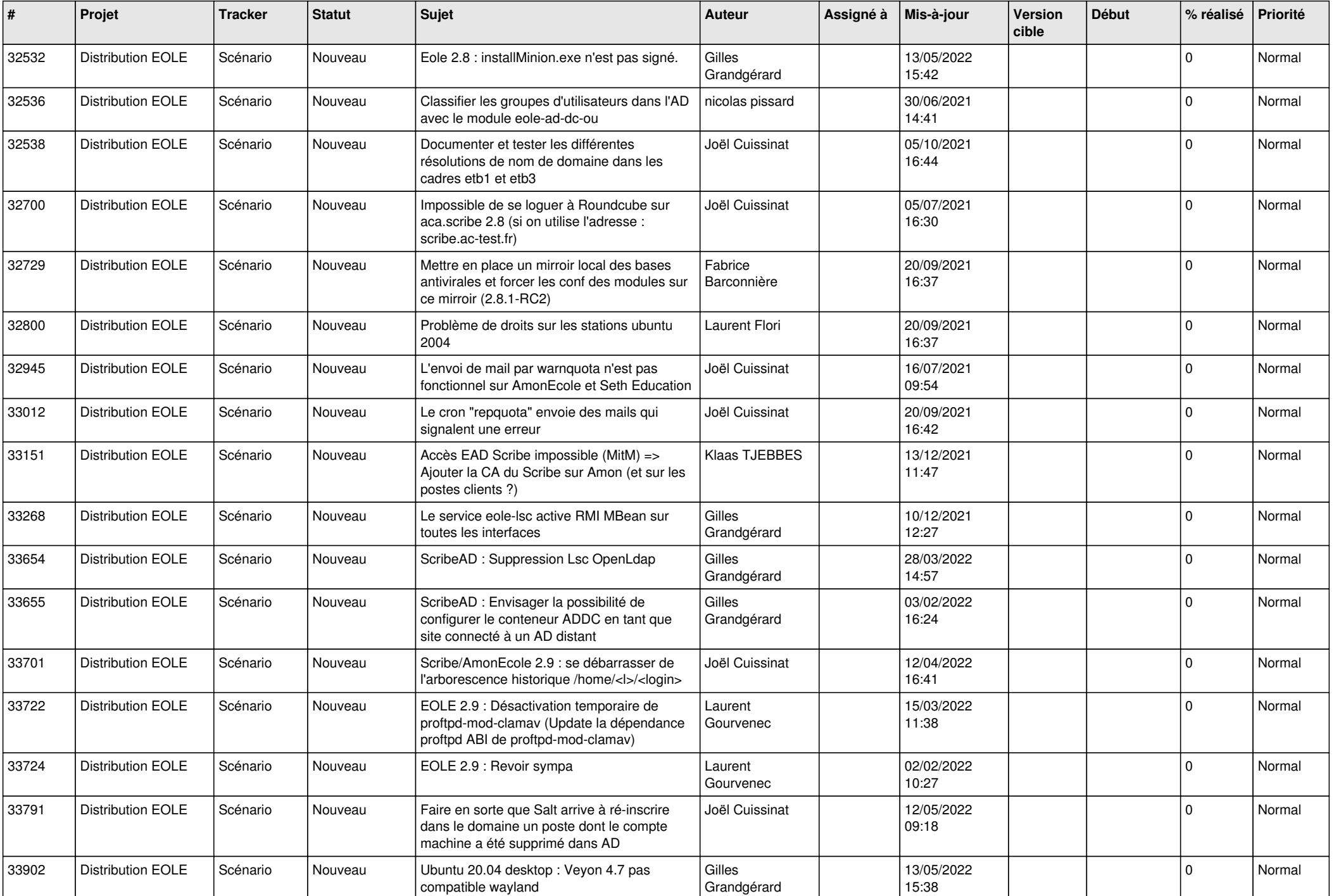

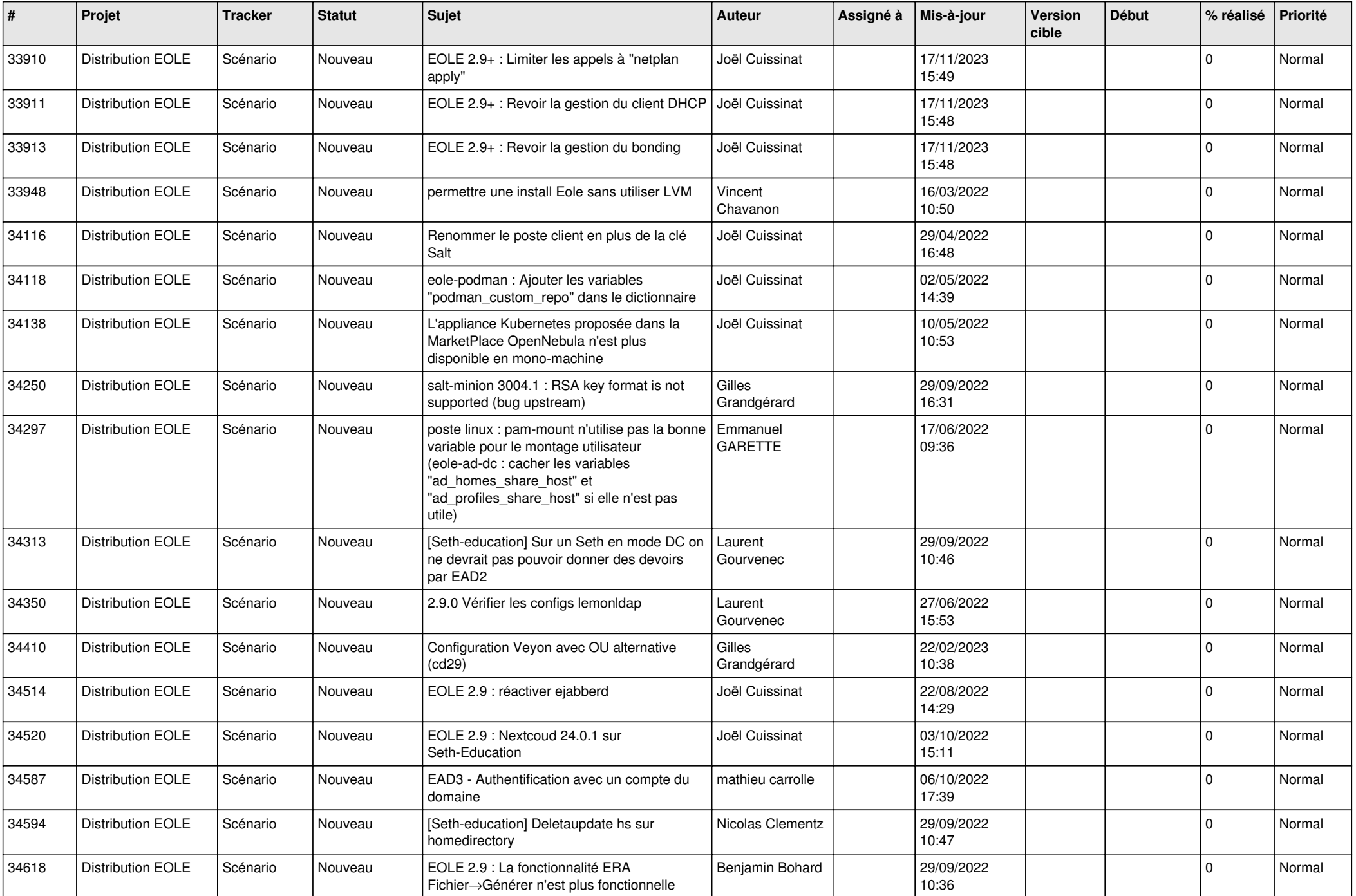

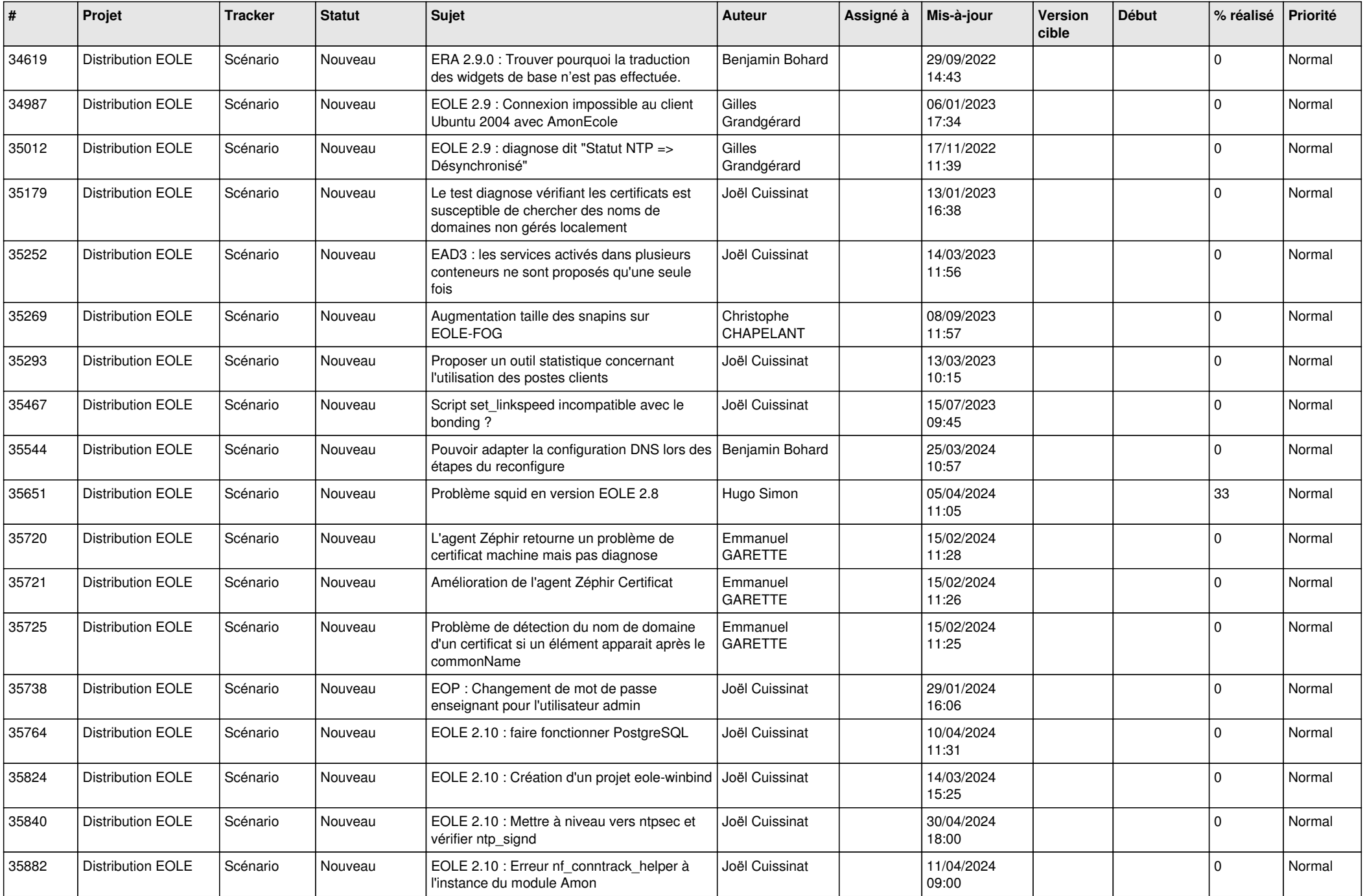

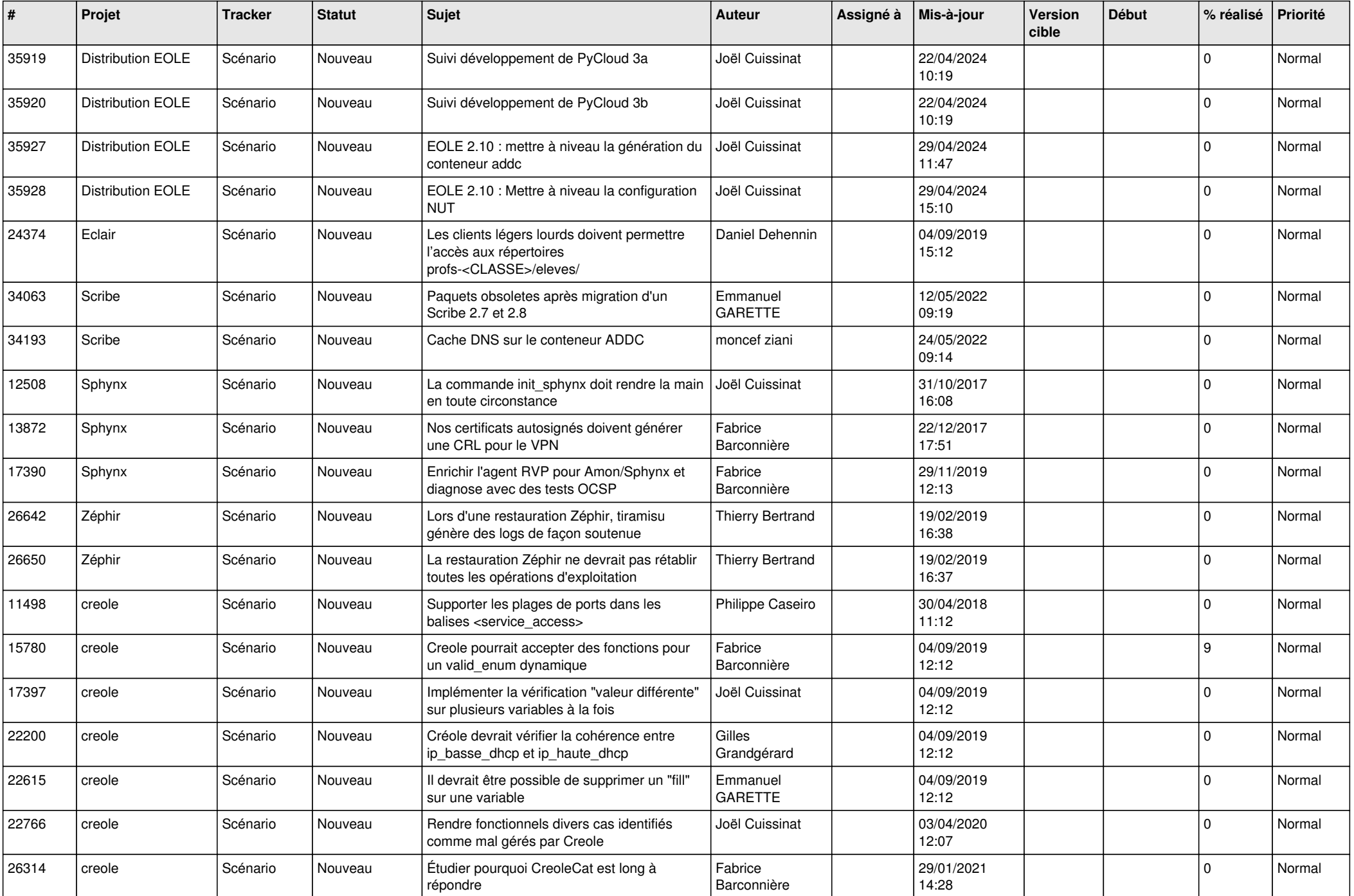

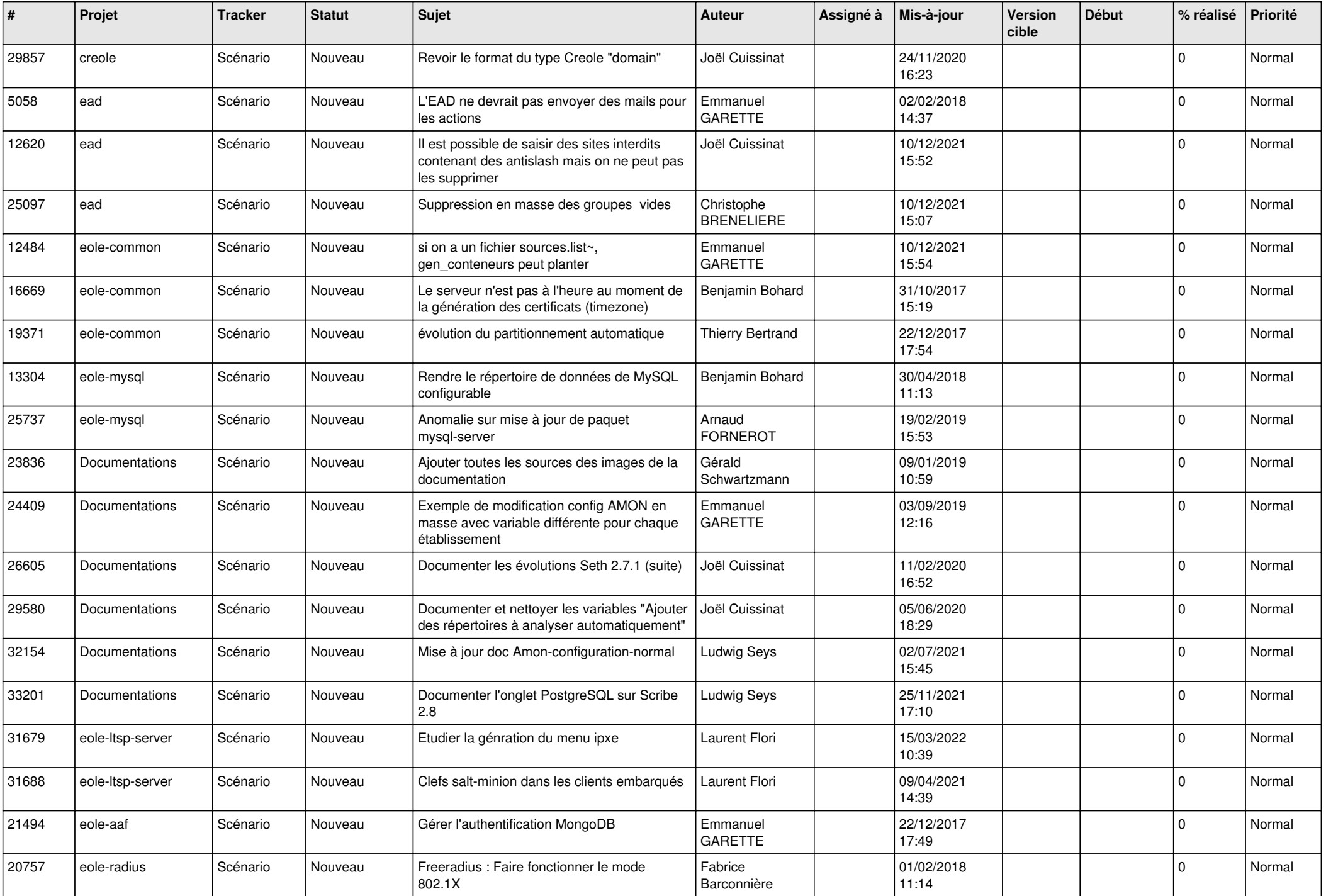

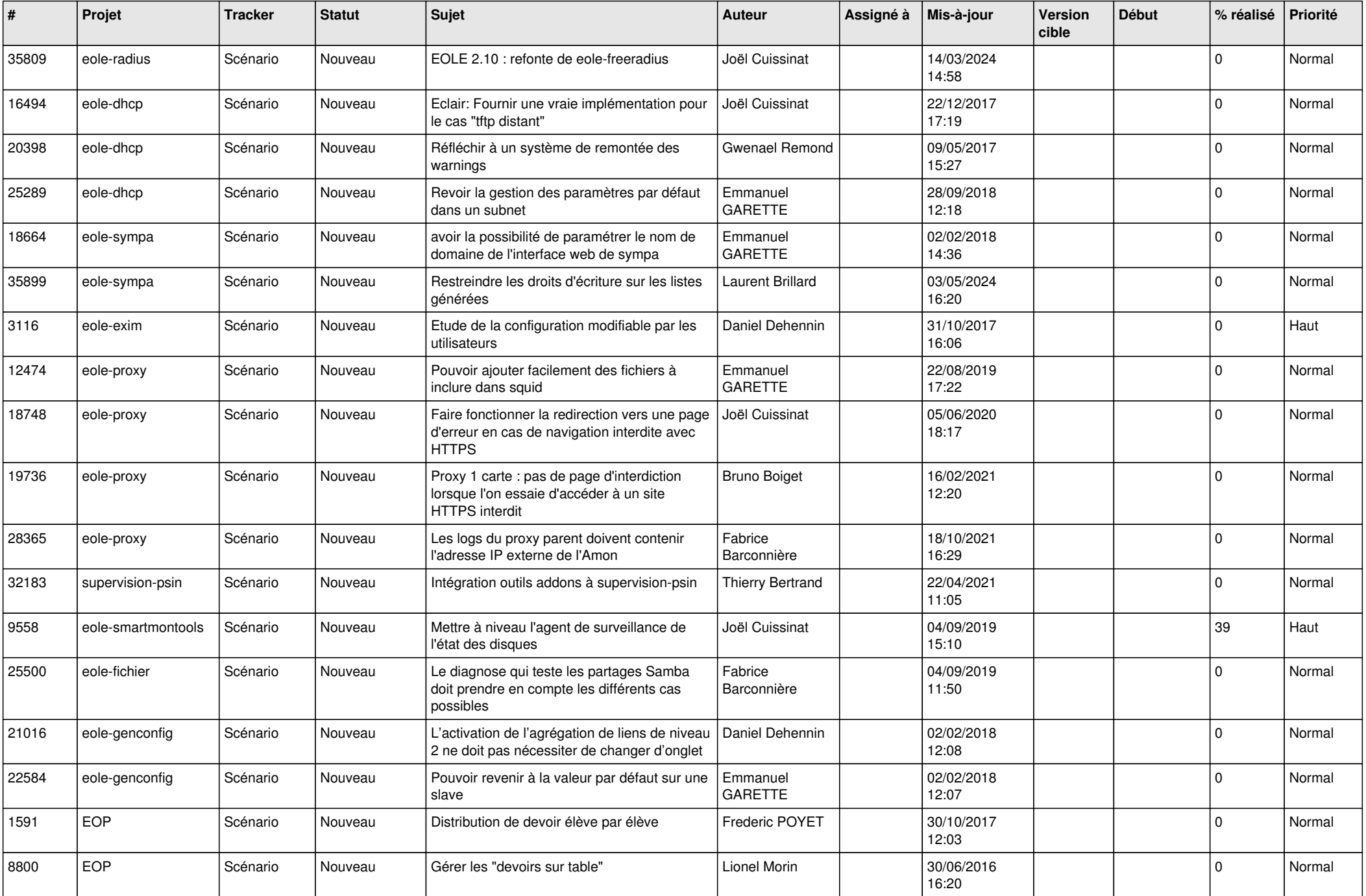

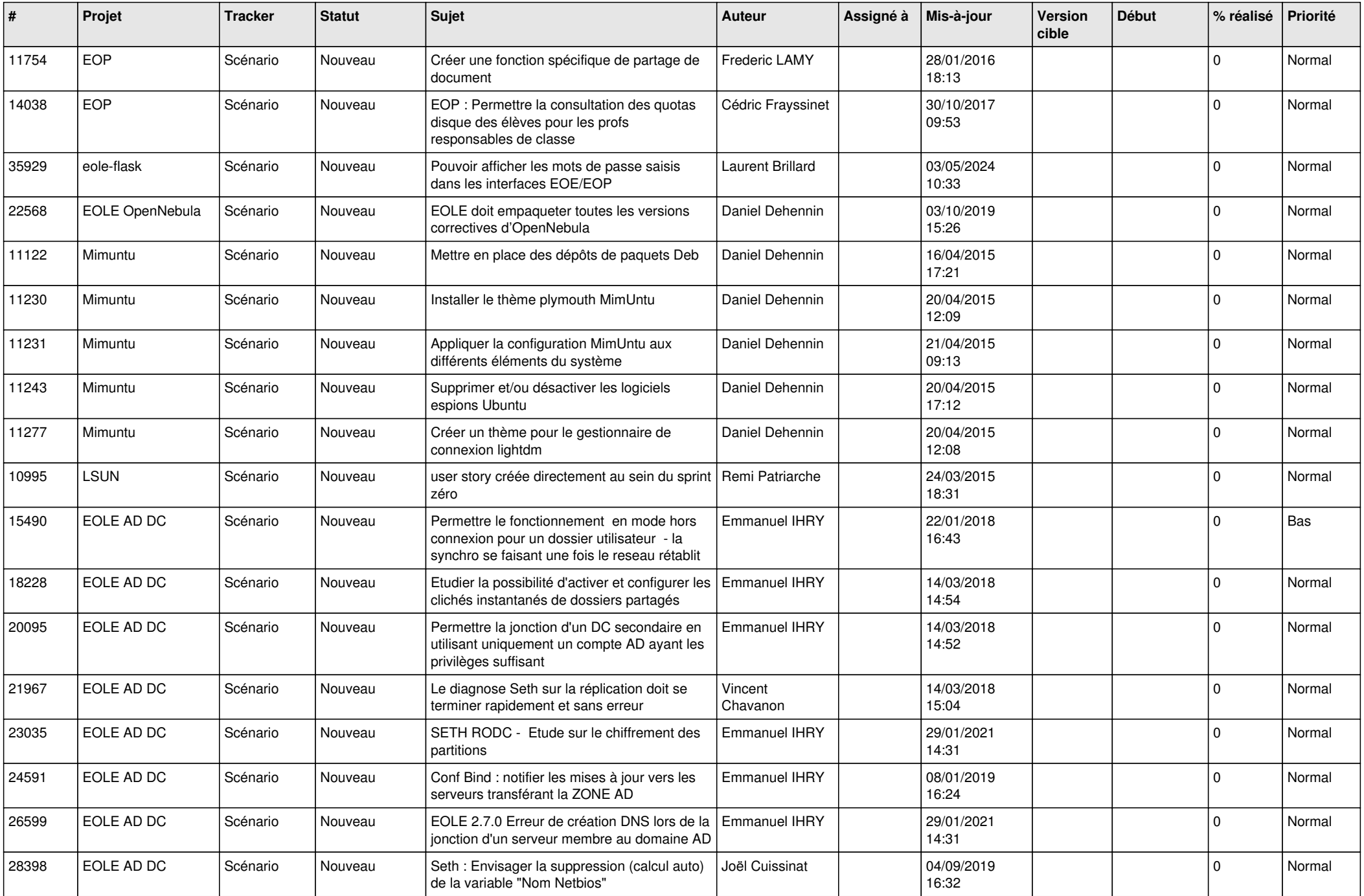

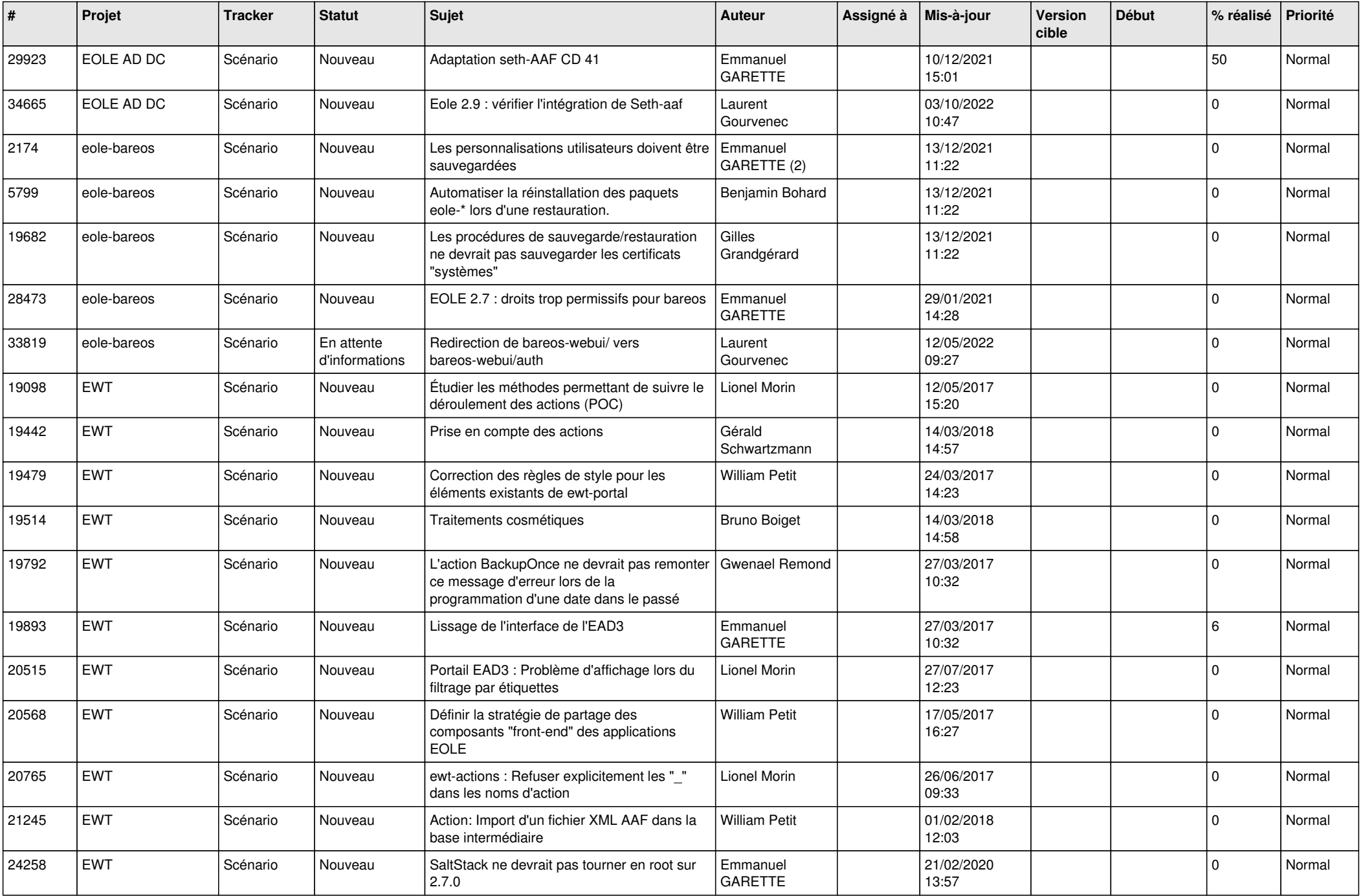

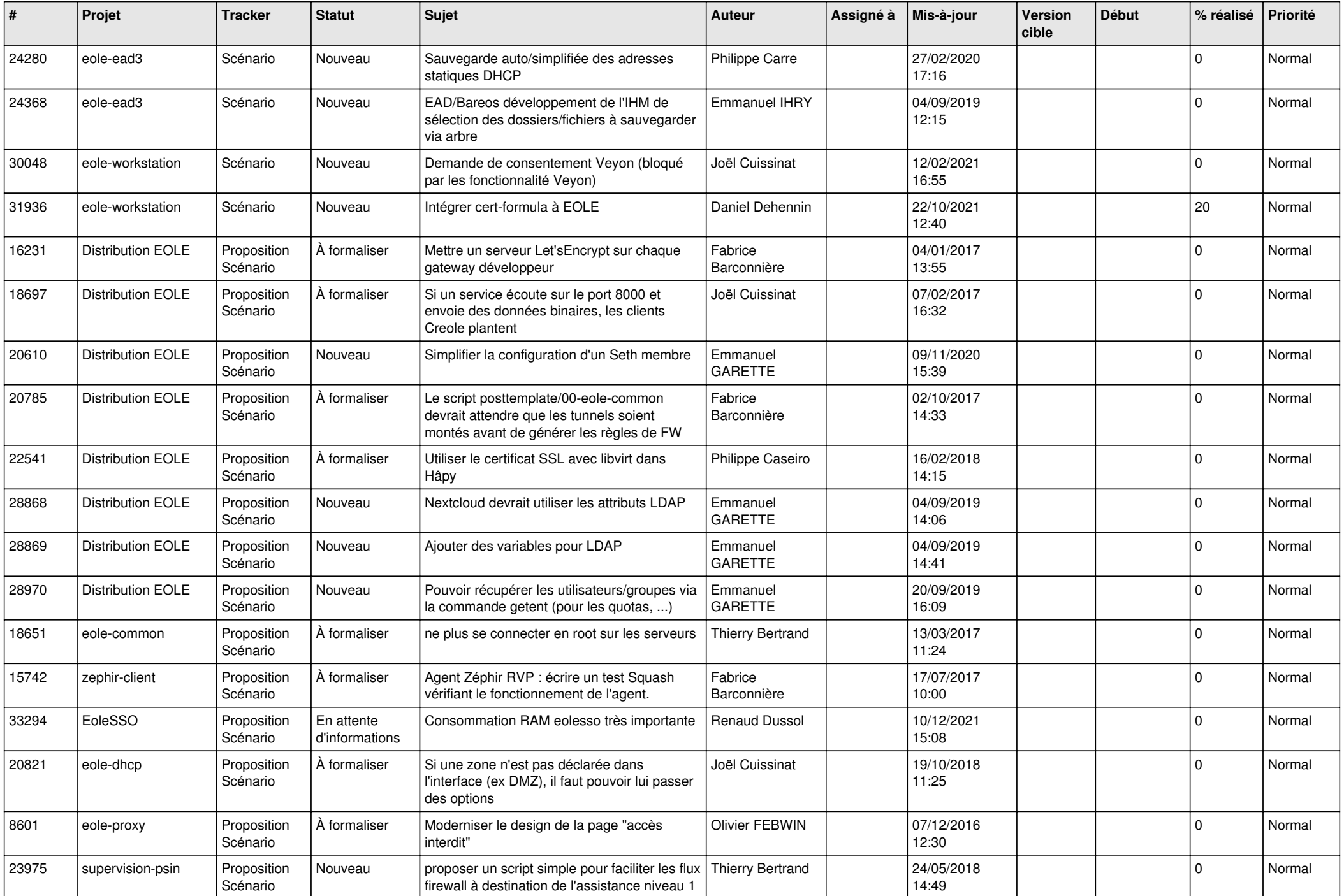

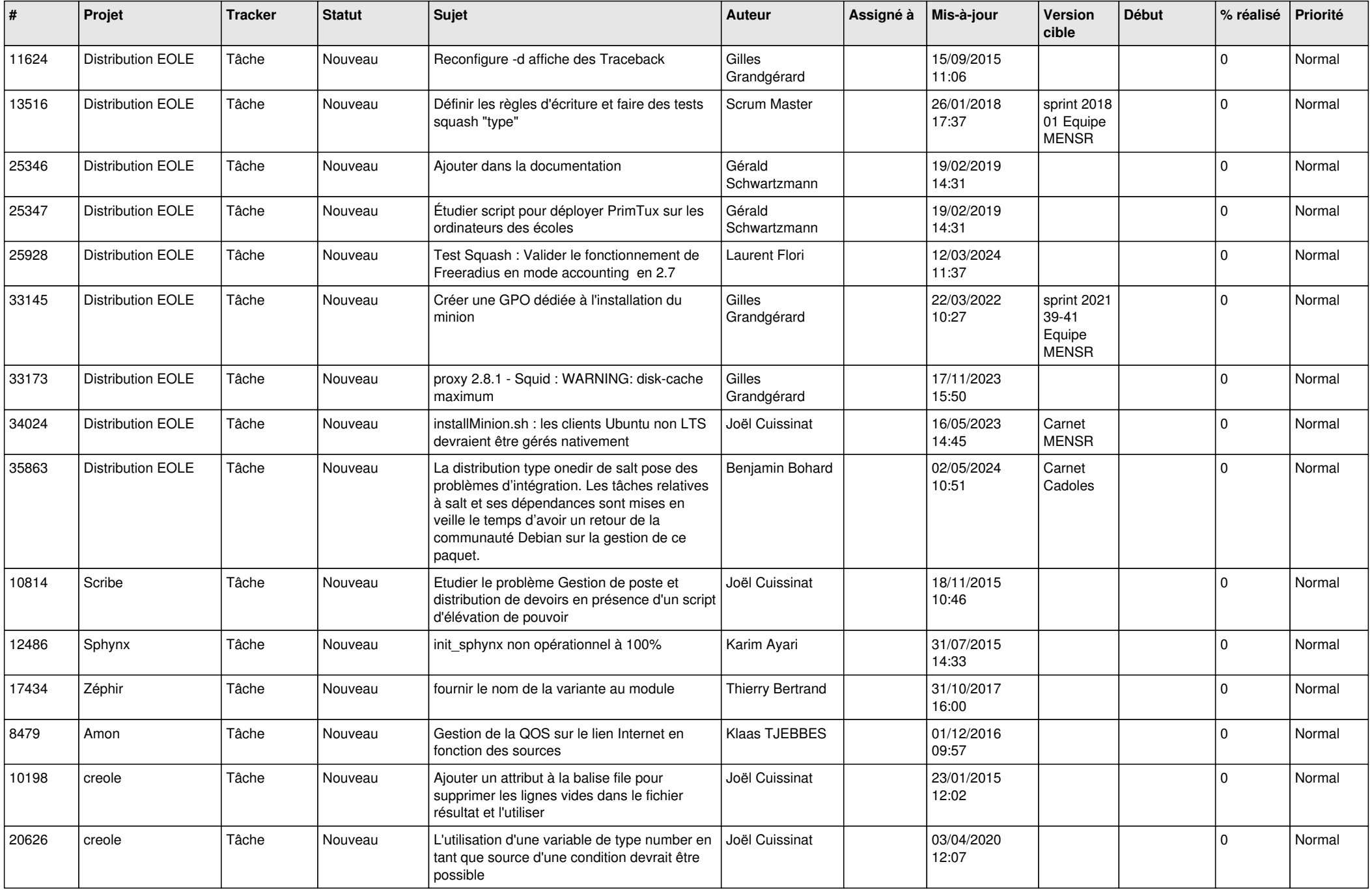

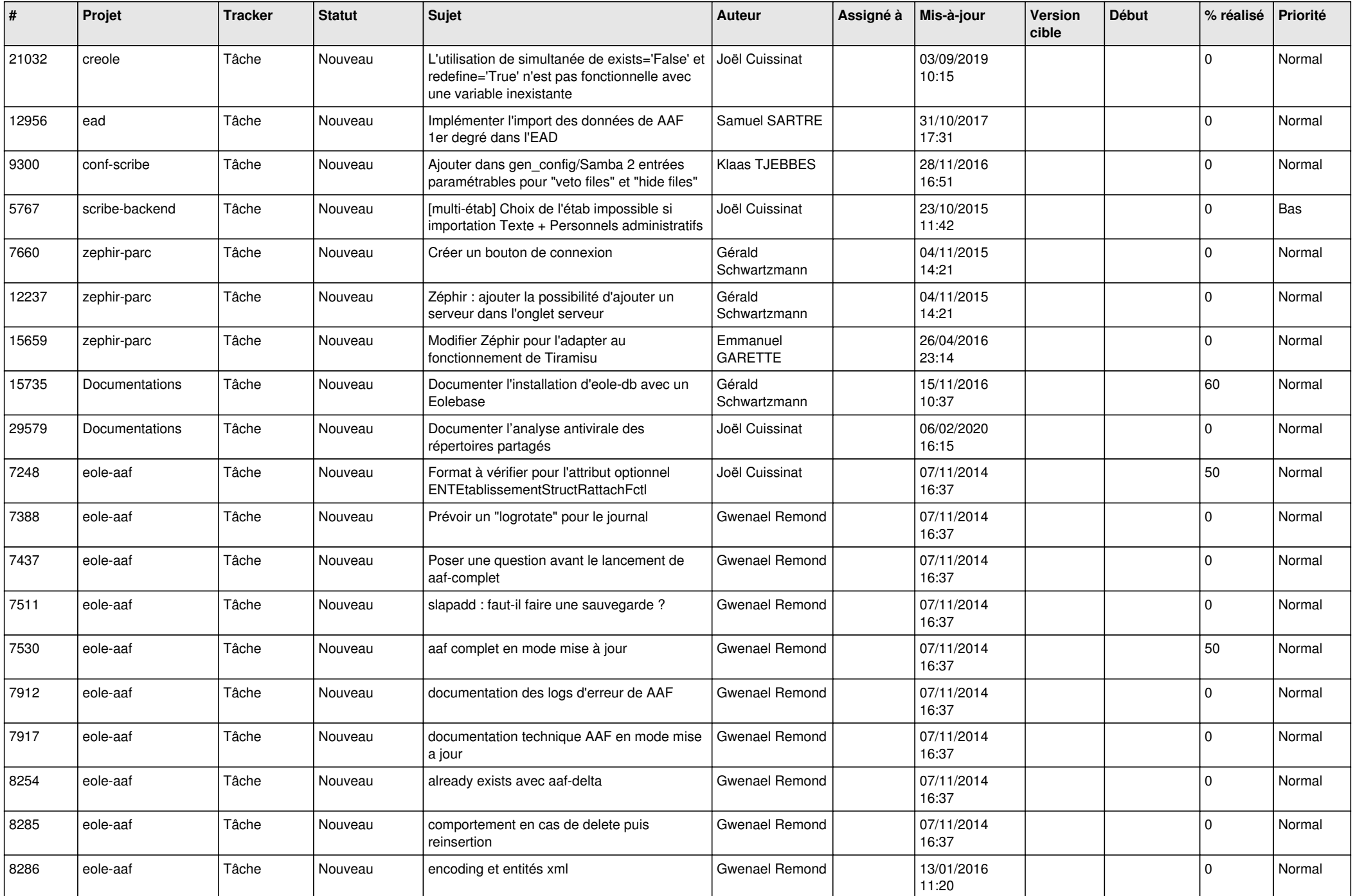

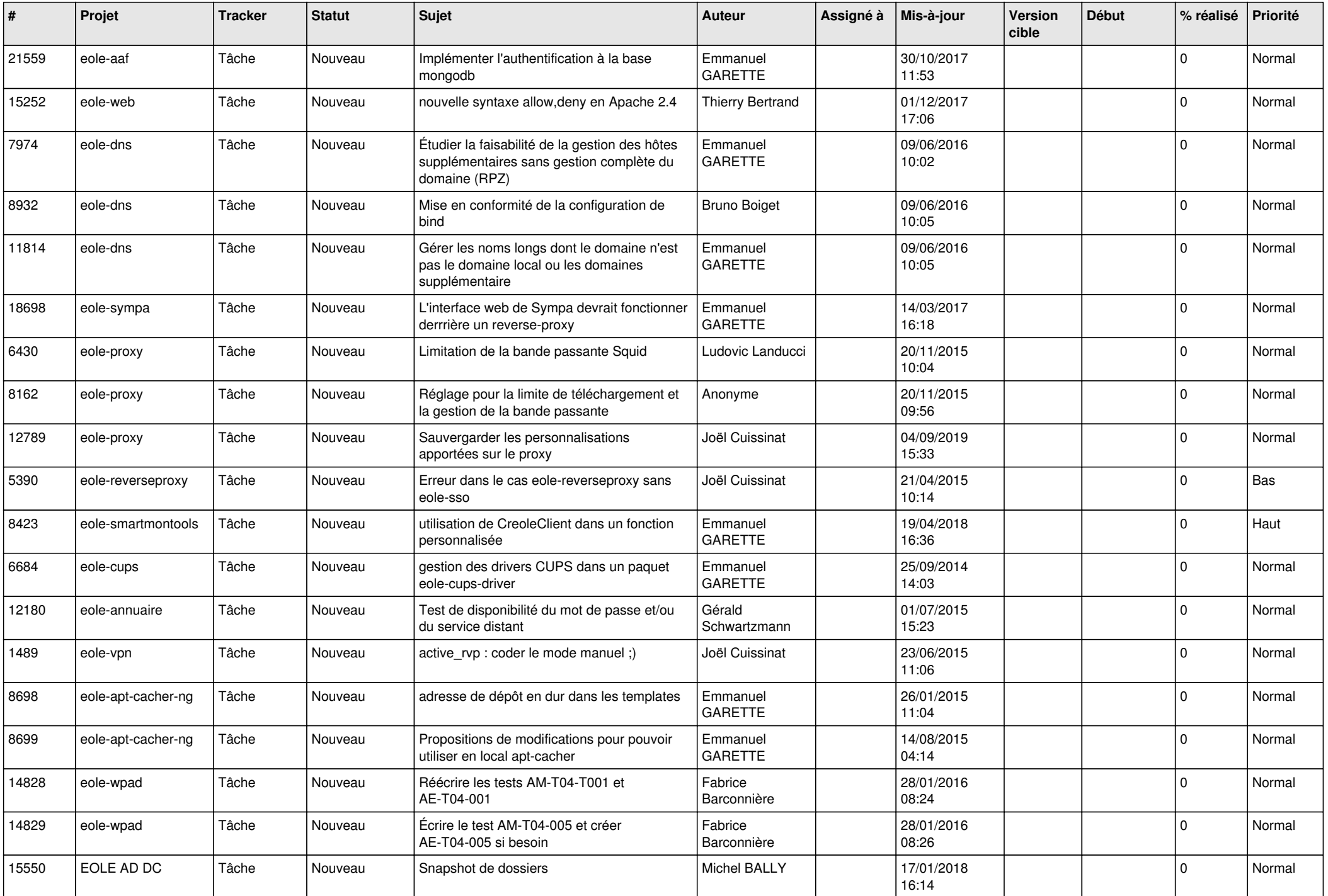

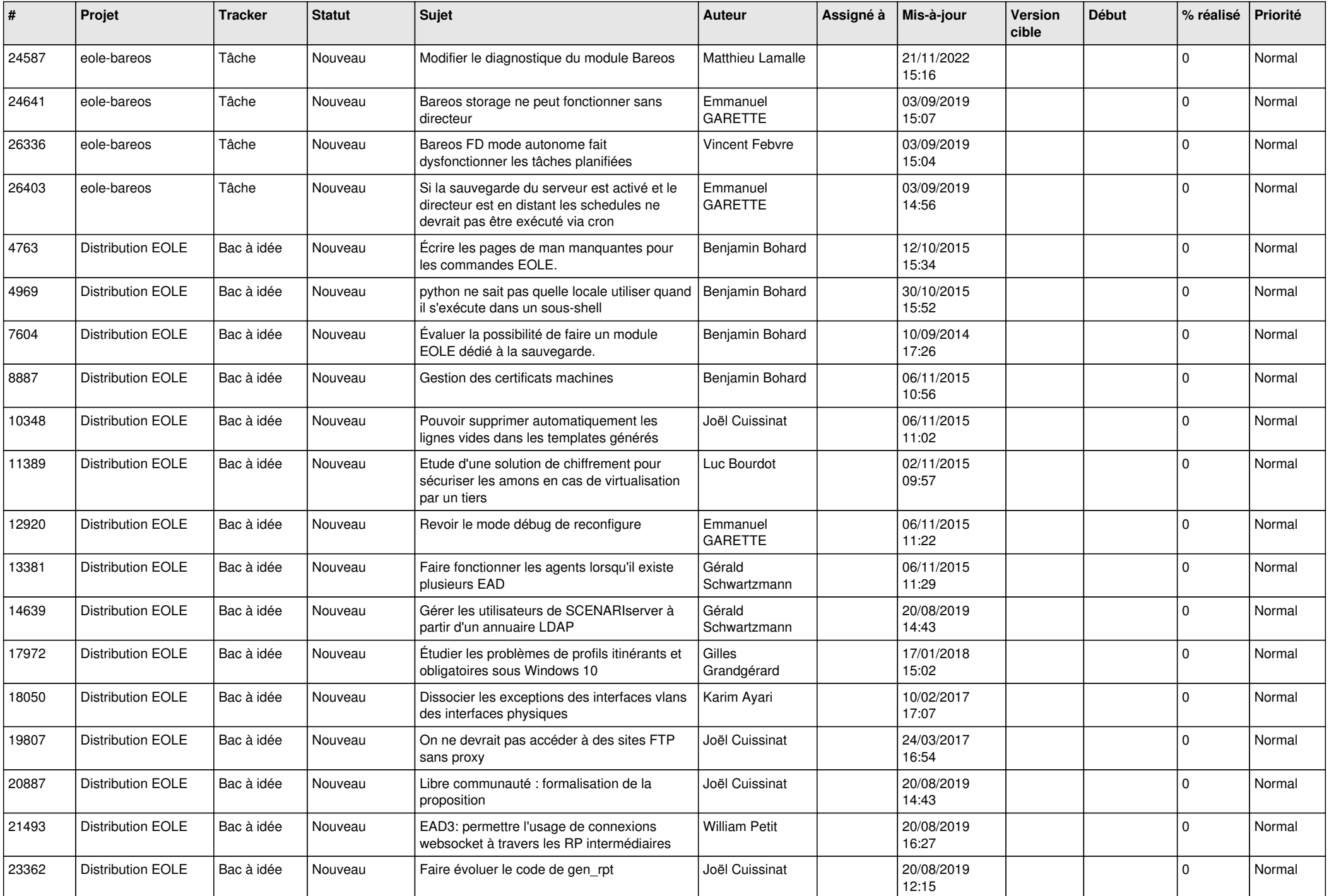

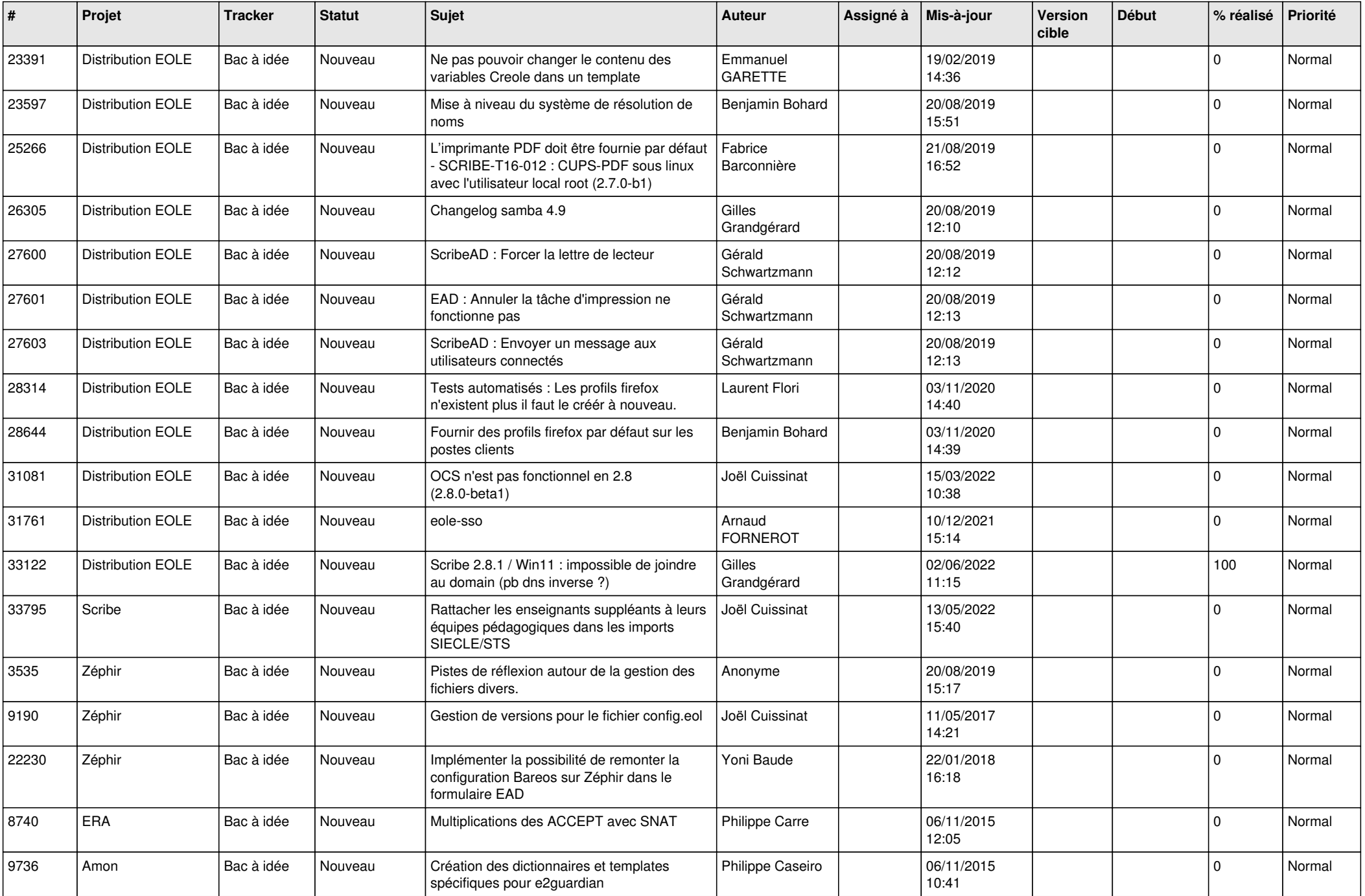

![](_page_16_Picture_551.jpeg)

![](_page_17_Picture_529.jpeg)

![](_page_18_Picture_539.jpeg)

![](_page_19_Picture_559.jpeg)

![](_page_20_Picture_515.jpeg)

![](_page_21_Picture_562.jpeg)

![](_page_22_Picture_587.jpeg)

![](_page_23_Picture_574.jpeg)

![](_page_24_Picture_562.jpeg)

![](_page_25_Picture_585.jpeg)

![](_page_26_Picture_562.jpeg)

![](_page_27_Picture_337.jpeg)

**...**